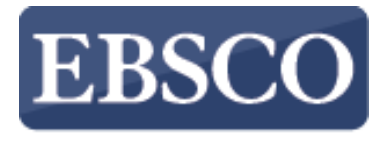

**INFORMATION SERVICES** 

### Tutorial

# MEDLINE complete

connect.ebsco.com

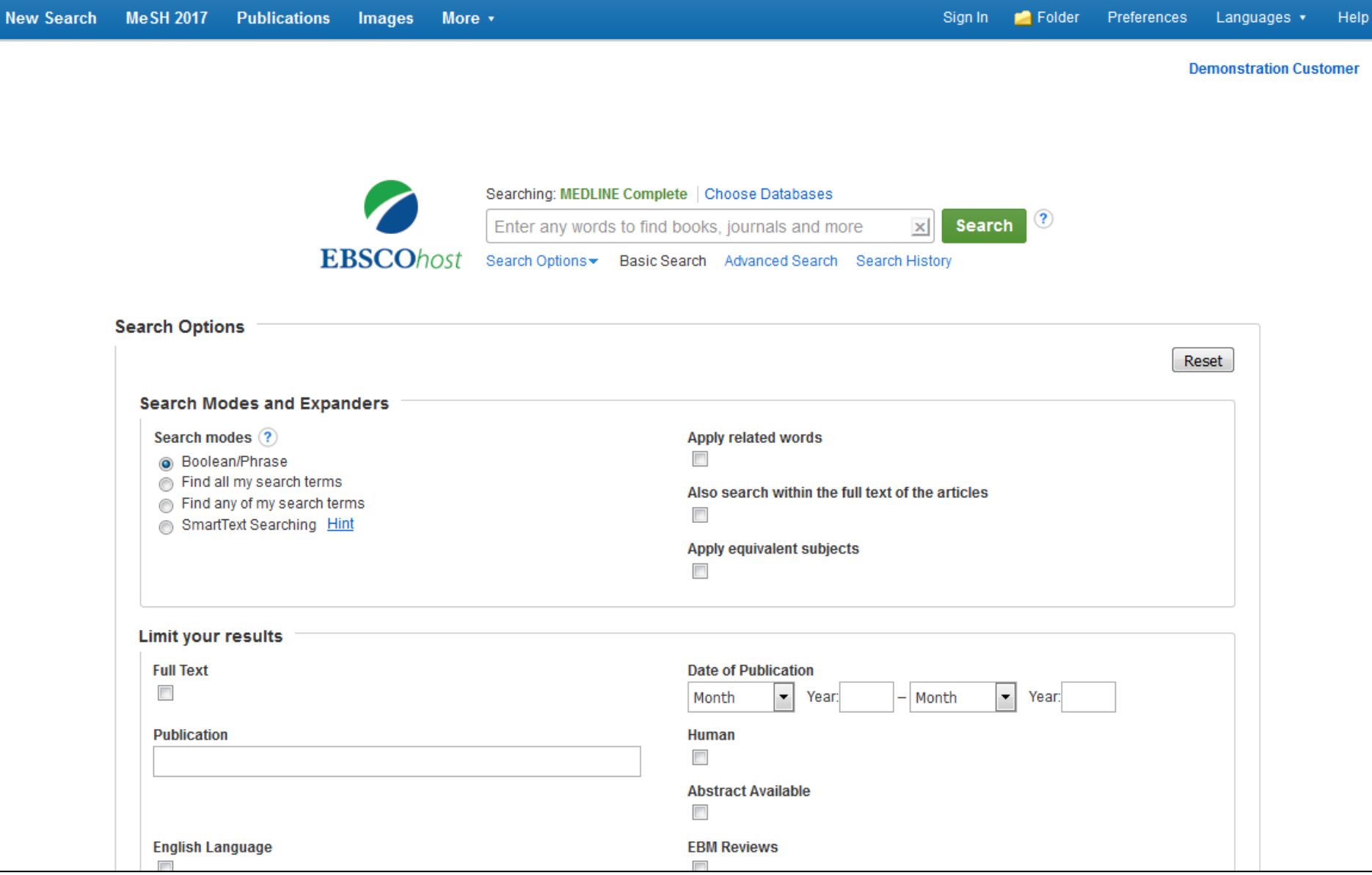

MEDLINE Complete is a full-text database providing health professionals and researchers access to toptier biomedical and health journals. In this tutorial, you will learn how conduct searches on MEDLINE Complete as well as how to use the features of the result list. Please note, while MEDLINE Complete is used in this demonstration, much of this tutorial also applies to EBSCO's other MEDLINE products.

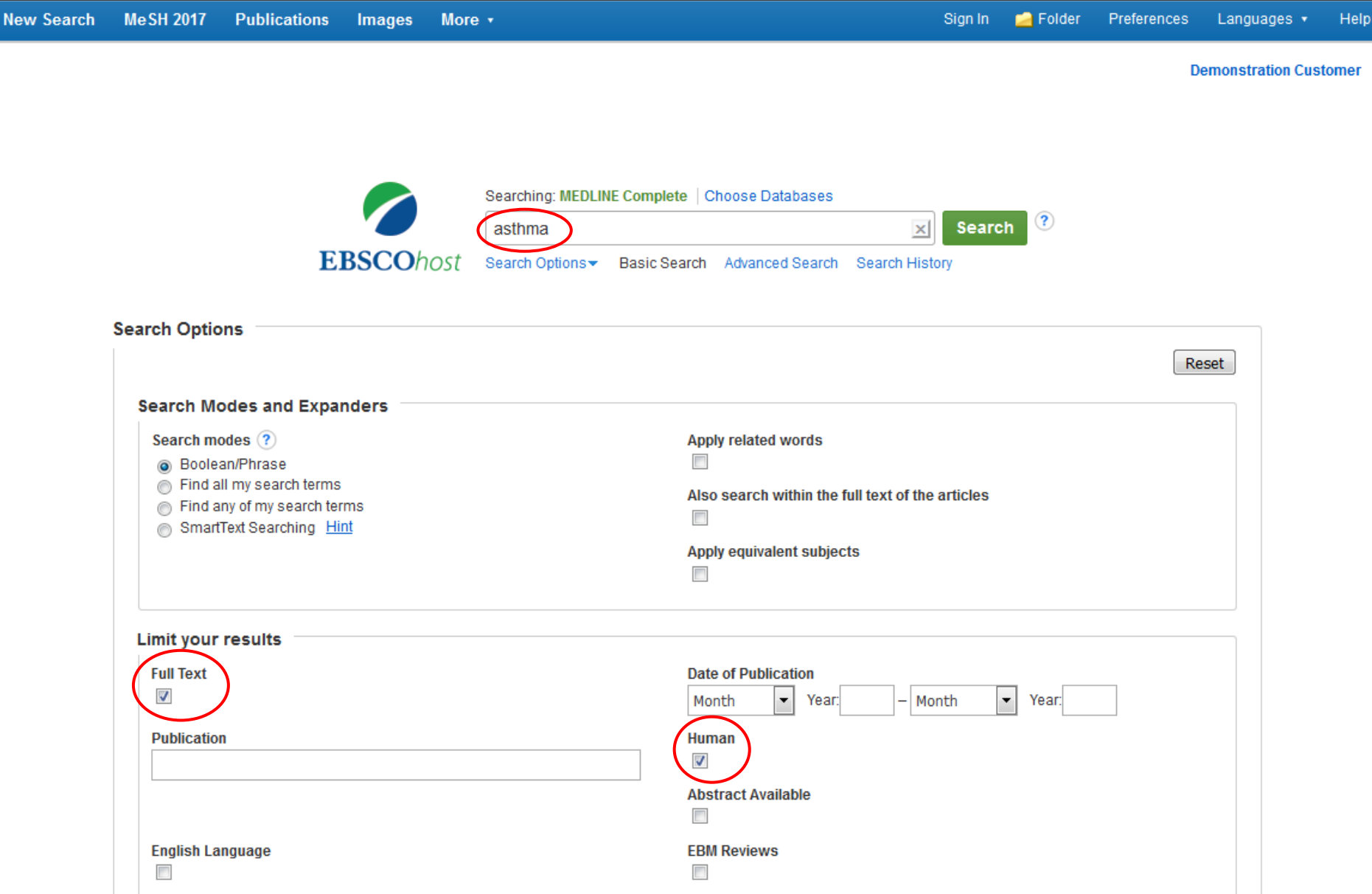

We'll begin by conducting a keyword search from the Basic Search screen with the available **Search Options** set to open. Enter **asthma** in the **Search** box. You can apply additional limiters to your search such as **Full Text** and **Human**.

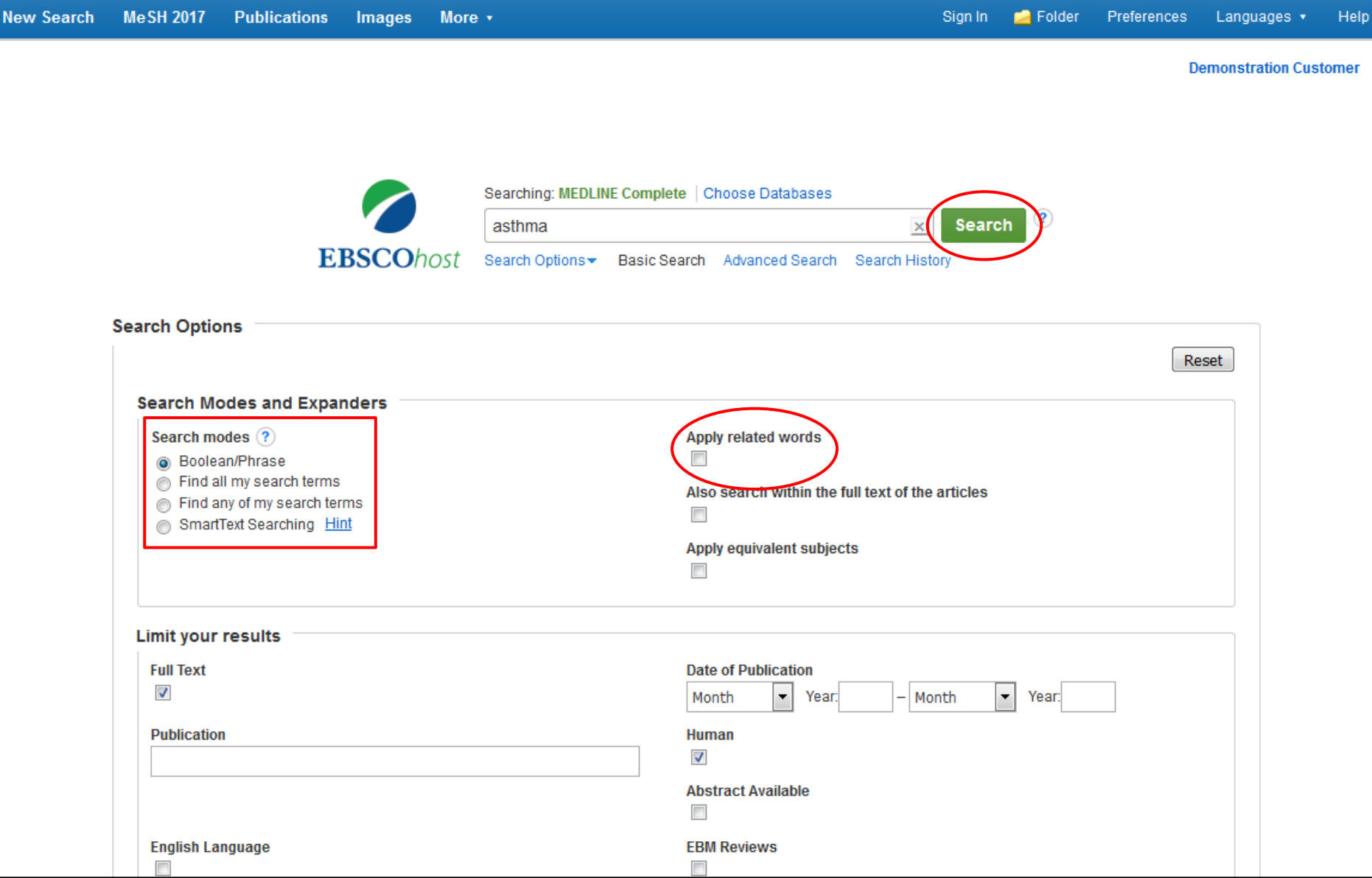

**Boolean/Phrase** is the default Search mode and searches your terms as they are entered. The **Find all my search terms** search mode automatically places an **AND** between your search terms. **Find any of my search terms** places an **OR** between search terms. Place a check in the box for **Apply related words** to further expand your results by also searching synonyms of the terms. Click the **Search** button.

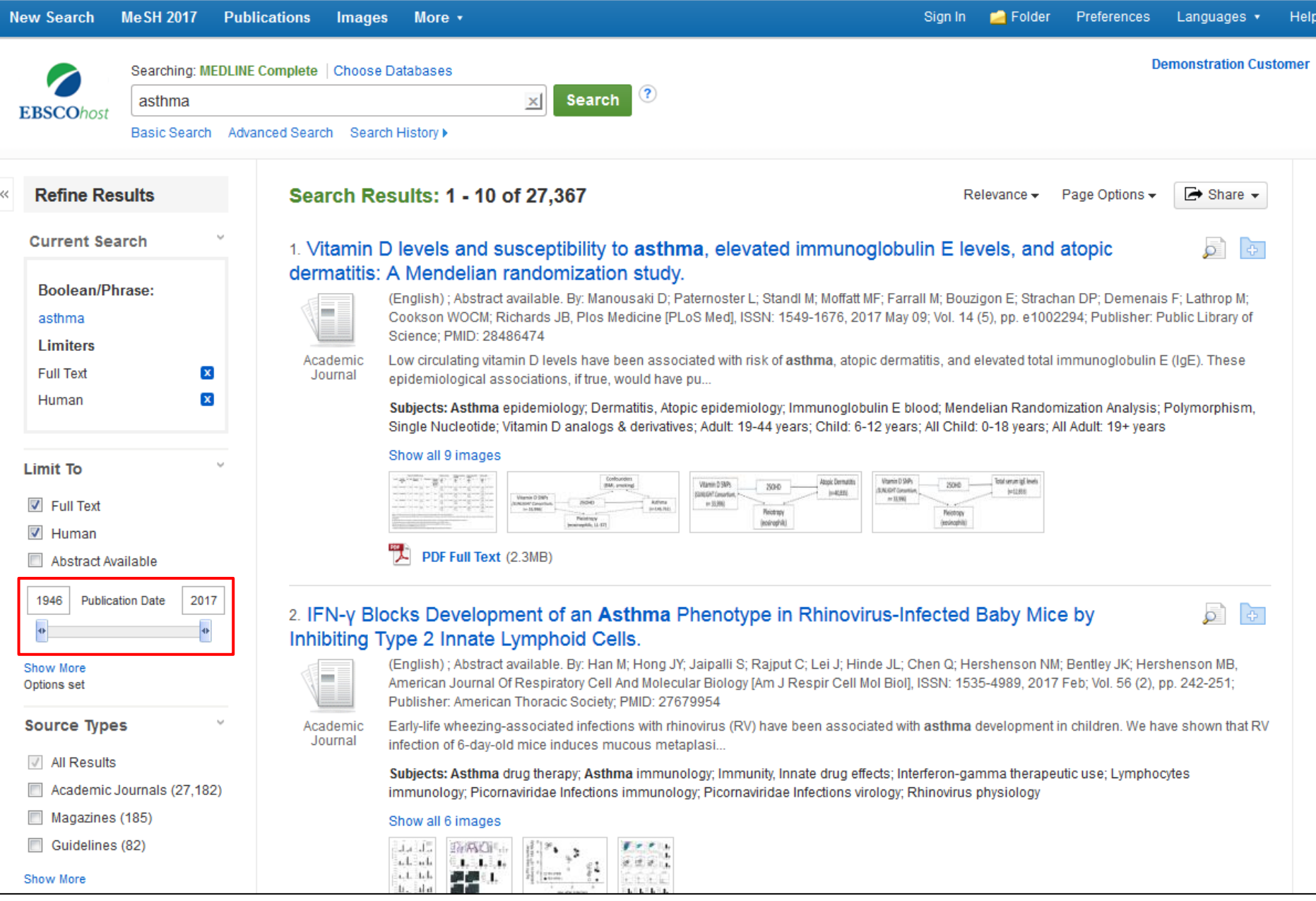

On the result list, use the date slider feature to limit your results by publication date. Drag the ends of the slider to your desired date range and the result list is refreshed.

#### **Current Search**

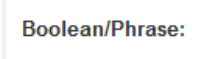

asthma

**Limiters** 

Human

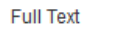

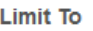

 $\triangledown$  Full Text

 $\nabla$  Human

Abstract Available

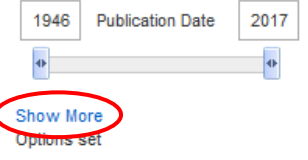

**Source Types** 

 $\sqrt{ }$  All Results

Academic Journals (27,182)

Magazines (185)

Guidelines (82)

#### Show More

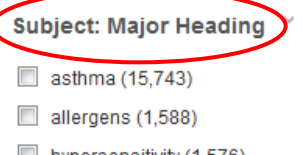

hypersensitivity (1,576)

anti-asthmatic agents

#### 1. Vitamin D levels and susceptibility to asthma, elevated immunoglobulin E levels, and atopic dermatitis: A Mendelian randomization study.

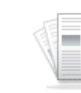

Journal

 $\mathbf{x}$ 

 $\mathbf{x}$ 

(English); Abstract available. By: Manousaki D; Paternoster L; Standl M; Moffatt MF; Farrall M; Bouzigon E; Strachan DP; Demenais F; Lathrop M; Cookson WOCM; Richards JB, Plos Medicine [PLoS Med], ISSN: 1549-1676, 2017 May 09; Vol. 14 (5), pp. e1002294; Publisher: Public Library of Science: PMID: 28486474

61

**P** 

Academic Low circulating vitamin D levels have been associated with risk of asthma, atopic dermatitis, and elevated total immunoglobulin E (IqE). These epidemiological associations, if true, would have pu...

Subjects: Asthma epidemiology; Dermatitis, Atopic epidemiology; Immunoglobulin E blood; Mendelian Randomization Analysis; Polymorphism, Single Nucleotide; Vitamin D analogs & derivatives; Adult: 19-44 years; Child: 6-12 years; All Child: 0-18 years; All Adult: 19+ years

#### Show all 9 images

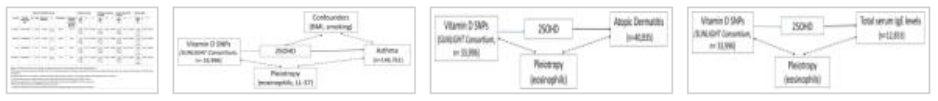

PDF Full Text (2.3MB)

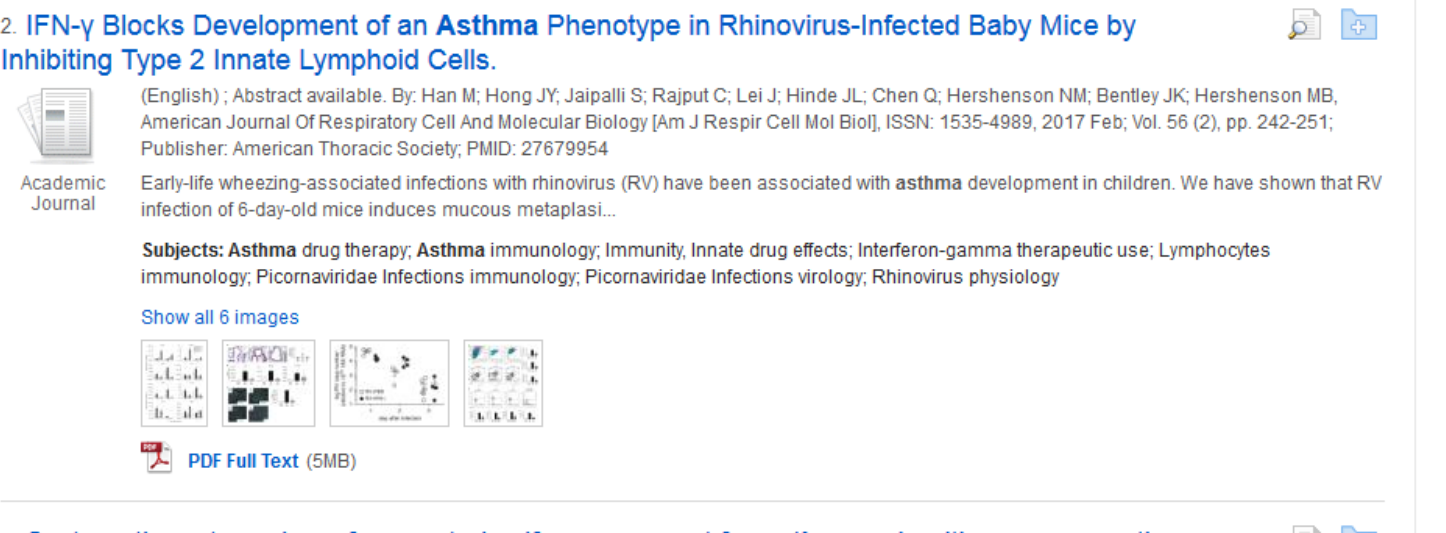

3. Systematic meta-review of supported self-management for asthma: a healthcare perspective.

(English); Abstract available. By: Pinnock H; Parke HL; Panagioti M; Daines L; Pearce G; Epiphaniou E; Bower P; Sheikh A; Griffiths CJ; Taylor SJ; PRISMS and RECURSIVE groups, BMC Medicine [BMC Med], ISSN: 1741-7015, 2017 Mar 17; Vol. 15 (1), pp. 64; Publisher: BioMed Central; PMID: 28302126

Note that you can access all of the available limiters and expanders by clicking the **Show More** link under Limit To and then making your selections.

You can further narrow your results by using the facets in the left-hand column such as **Source Type** and **Subject: Major Heading.** 

#### **Current Search**

#### **Boolean/Phrase:**

asthma

**Limiters** 

Human

**Full Text** 

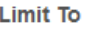

 $\triangledown$  Full Text

 $\triangledown$  Human

Abstract Available

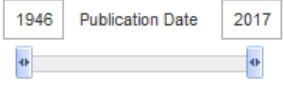

Show More Options set

**Source Types** 

 $\sqrt{ }$  All Results

Academic Journals (27,182)

Magazines (185)

Guidelines (82)

#### Show More

**Subject: Major Heading** 

asthma (15,743)

allergens (1,588)

hypersensitivity (1,576)

anti-asthmatic agents

#### 1. Vitamin D levels and susceptibility to asthma, elevated immunoglobulin E levels, and atopic dermatitis: A Mendelian randomization study.

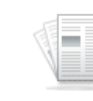

Journal

 $\mathbf{x}$ 

 $\mathbf{x}$ 

(English); Abstract available, By; Manousaki D; Paternoster L; Standl M; Moffatt MF; Farrall M; Bouzigon E; Strachan DP; Demenais F; Lathrop M; Cookson WOCM; Richards JB, Plos Medicine [PLoS Med], ISSN: 1549-1676, 2017 May 09; Vol. 14 (5), pp. e1002294; Publisher: Public Library of Science: PMID: 28486474

Academic Low circulating vitamin D levels have been associated with risk of asthma, atopic dermatitis, and elevated total immunoglobulin E (IqE). These epidemiological associations, if true, would have pu...

Subjects: Asthma epidemiology; Dermatitis, Atopic epidemiology; Immunoglobulin E blood; Mendelian Randomization Analysis; Polymorphism, Single Nucleotide; Vitamin D analogs & derivatives; Adult: 19-44 years; Child: 6-12 years; All Child: 0-18 years; All Adult: 19+ years

#### Show all 9 images

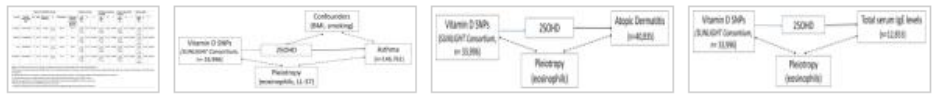

PDF Full Text (2.3MB)

Inhibiting Type 2 Innate Lymphoid Cells.

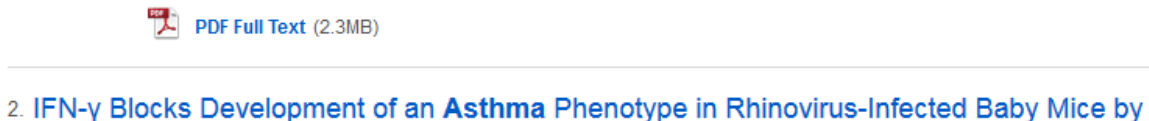

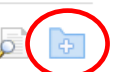

Academic Journal

(English); Abstract available. By: Han M; Hong JY; Jaipalli S; Rajput C; Lei J; Hinde JL; Chen Q; Hershenson NM; Bentley JK; Hershenson MB, American Journal Of Respiratory Cell And Molecular Biology [Am J Respir Cell Mol Biol], ISSN: 1535-4989, 2017 Feb; Vol. 56 (2), pp. 242-251; Publisher: American Thoracic Society: PMID: 27679954

Early-life wheezing-associated infections with rhinovirus (RV) have been associated with asthma development in children. We have shown that RV infection of 6-day-old mice induces mucous metaplasi...

Subjects: Asthma drug therapy; Asthma immunology; Immunity, Innate drug effects; Interferon-gamma therapeutic use; Lymphocytes immunology; Picornaviridae Infections immunology; Picornaviridae Infections virology; Rhinovirus physiology

#### Show all 6 images

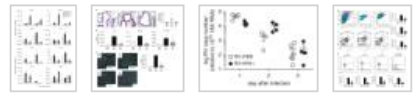

#### **PDF Full Text (5MB)**

3. Systematic meta-review of supported self-management for asthma: a healthcare perspective.

(English); Abstract available. By: Pinnock H; Parke HL; Panagioti M; Daines L; Pearce G; Epiphaniou E; Bower P; Sheikh A; Griffiths CJ; Taylor SJ; PRISMS and RECURSIVE groups, BMC Medicine [BMC Med], ISSN: 1741-7015, 2017 Mar 17; Vol. 15 (1), pp. 64; Publisher: BioMed Central; PMID: 28302126

Click on the **folder** icon to collect results in the temporary session folder. To save results beyond the current session, click Sign In to create a free MyEBSCO folder account, or sign in to an existing account.

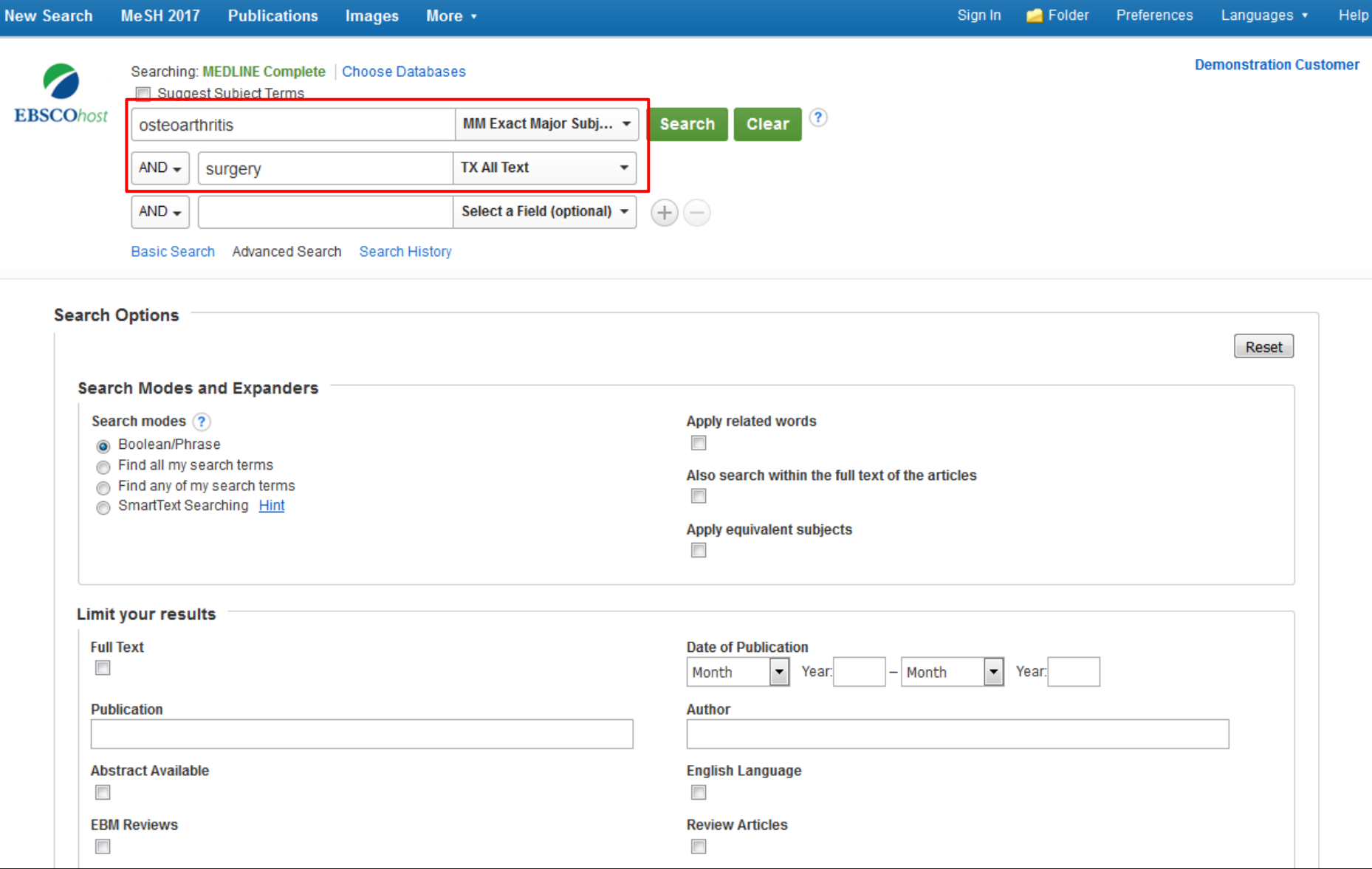

Your MEDLINE database may also include a Guided-Style Advanced Search screen. Guided-Style search boxes help create a more targeted search by allowing you to simultaneously search for articles using different terms in varying article citation fields, such as All Text, Author, and Major Subject Heading. To learn more, see the "EBSCO*host* Advanced Search" tutorial on the EBSCO Support Site

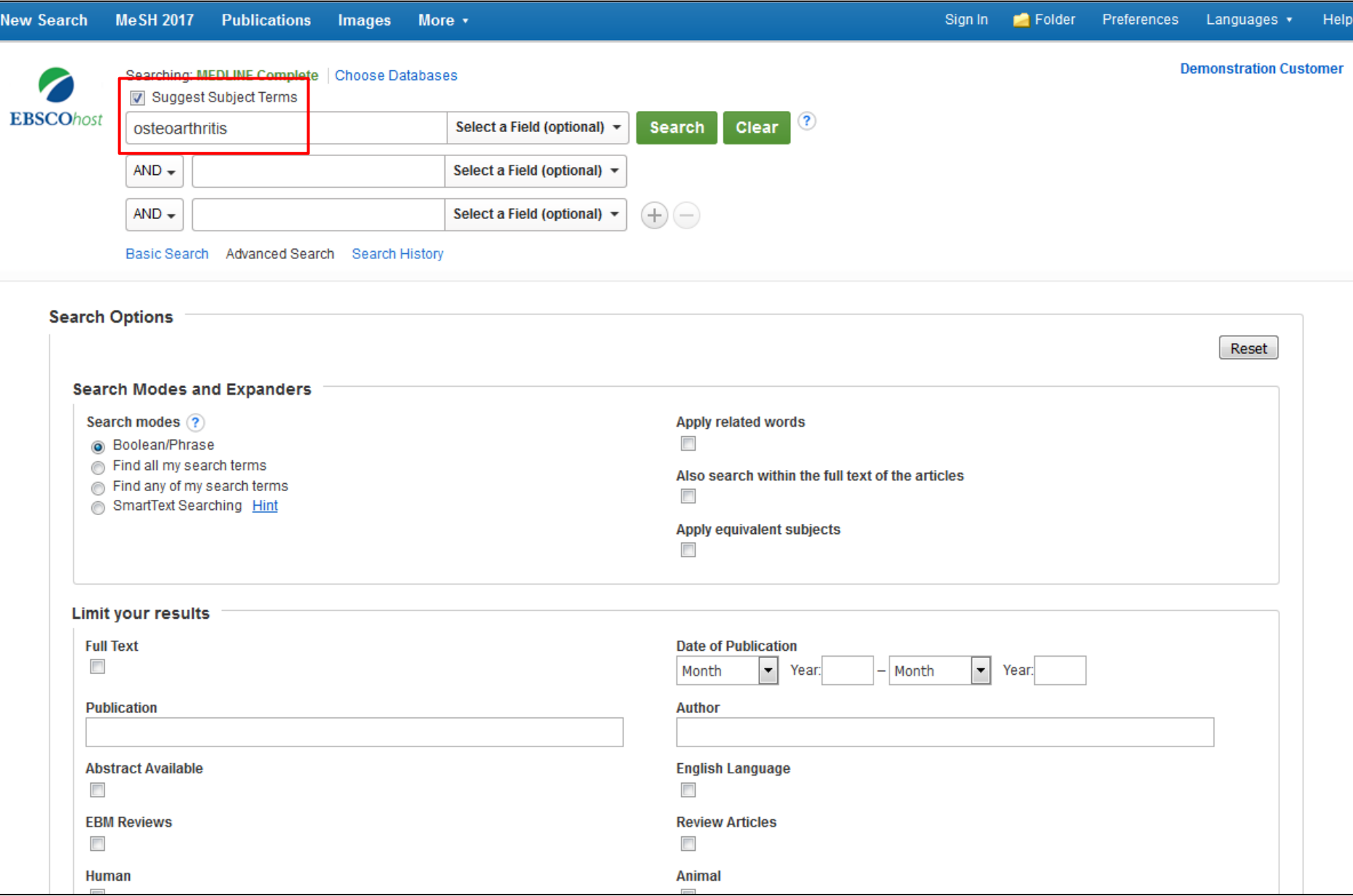

Searching for subject terms can also be useful. The National Library of Medicine has assigned subject terms based on article content. Use of subject terms or headings, allows for more highly-relevant results. Click the **Suggest Subject Terms** box above the **Search** box prior to conducting a search.

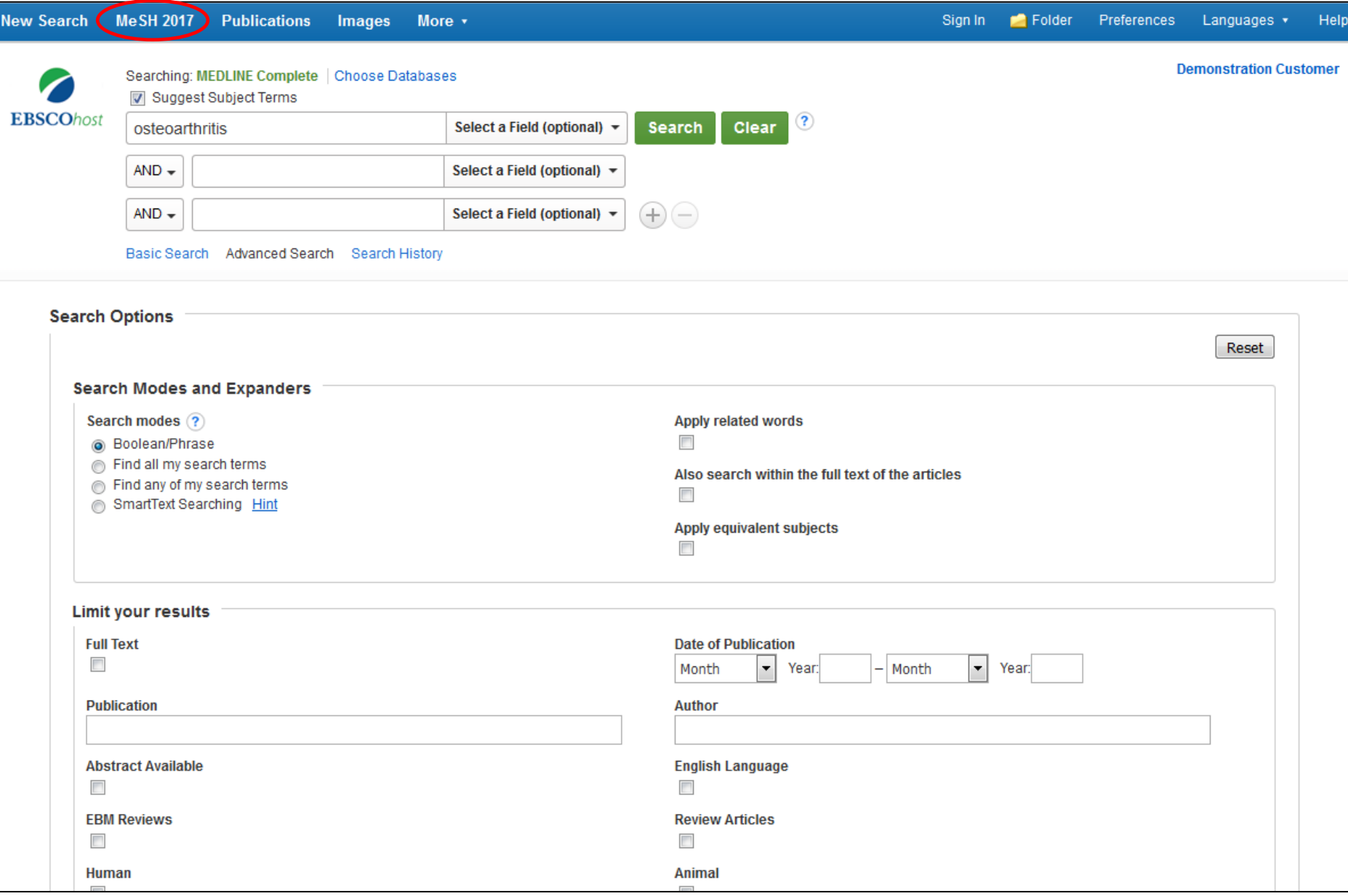

You can also click on the **MeSH** link along the top toolbar to browse for appropriate subject terms. For more information on using MeSH headings, see the "Using CINAHL and MeSH Headings" tutorial on EBSCO Connect.

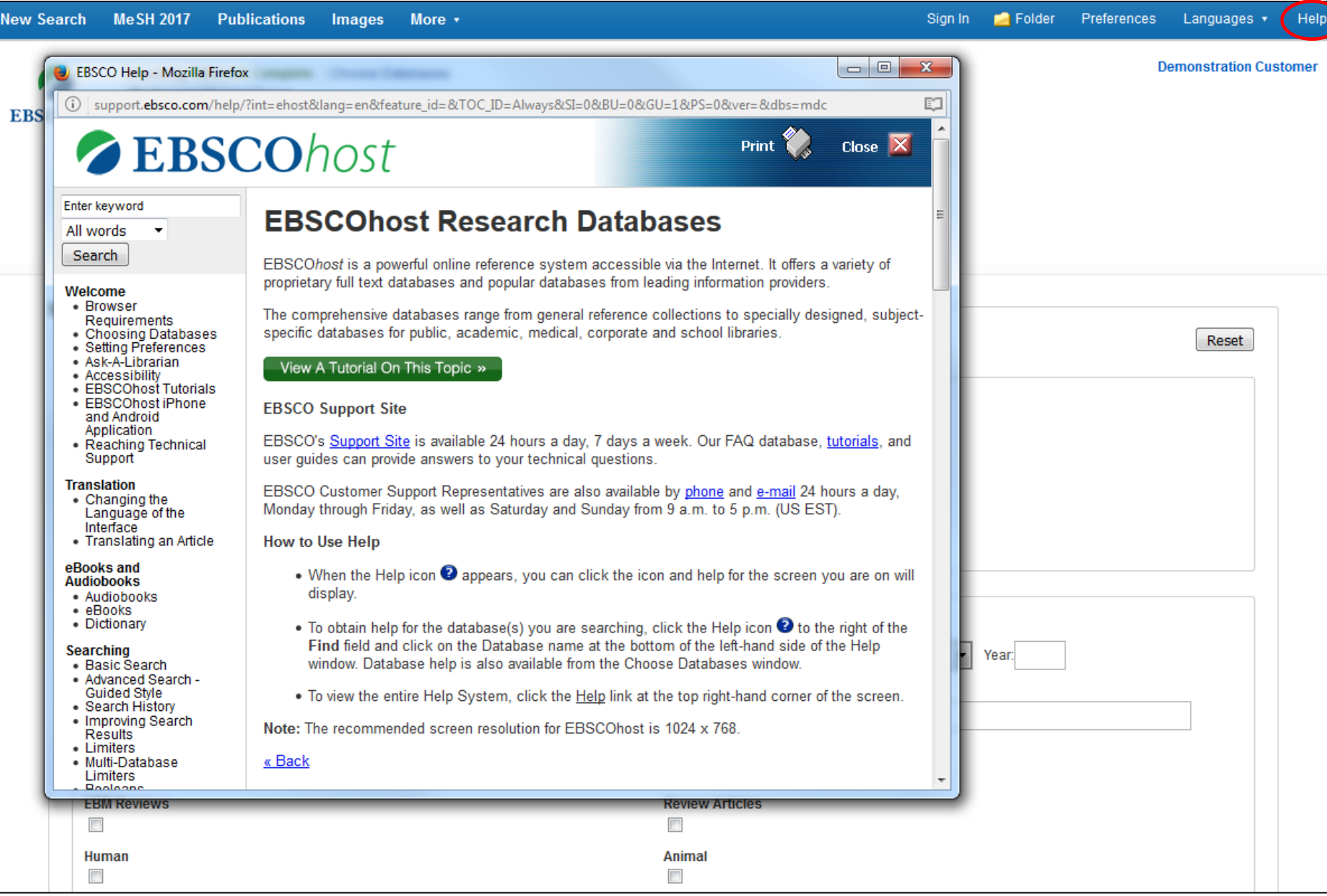

Г

At any time, click on the **Help** link to view the complete online help system.

## **EBSCO** Connect

For more information, visit EBSCO Connect https://connect.ebsco.com